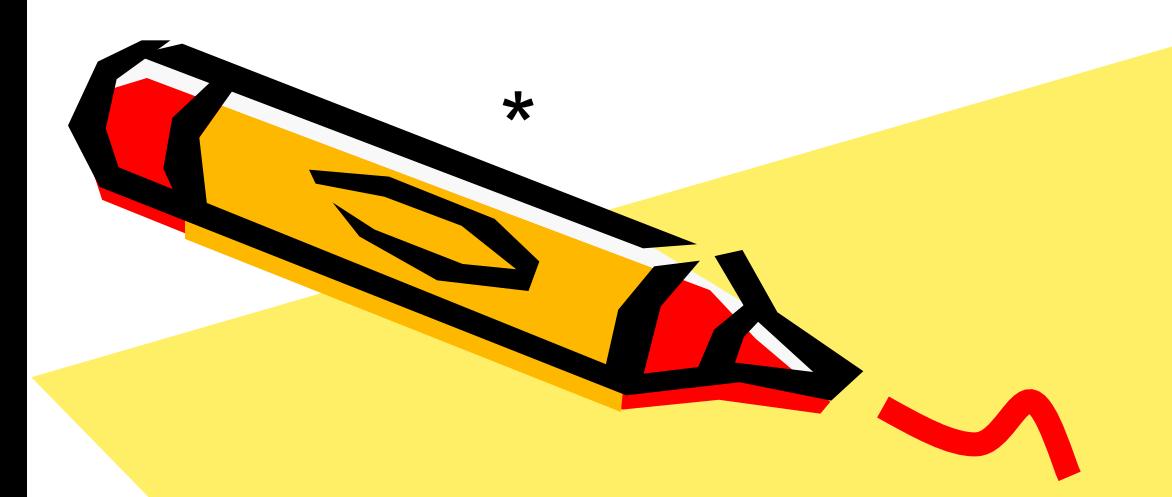

#### ЦИКЛЬІ

#### Обобщение понятия цикла

 $\mathcal{S}^{\prime\prime}$ 

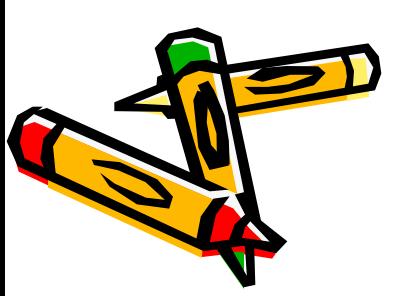

Цикл – это алгоритмическая конструкция, обеспечивающая многократное повторение оператора(ов) – команд исполнителю.

Основные вопросы:

# • Что такое цикл?<br>• Что такое инкл?

#### Основные вопросы:

• Какие существуют виды циклов?

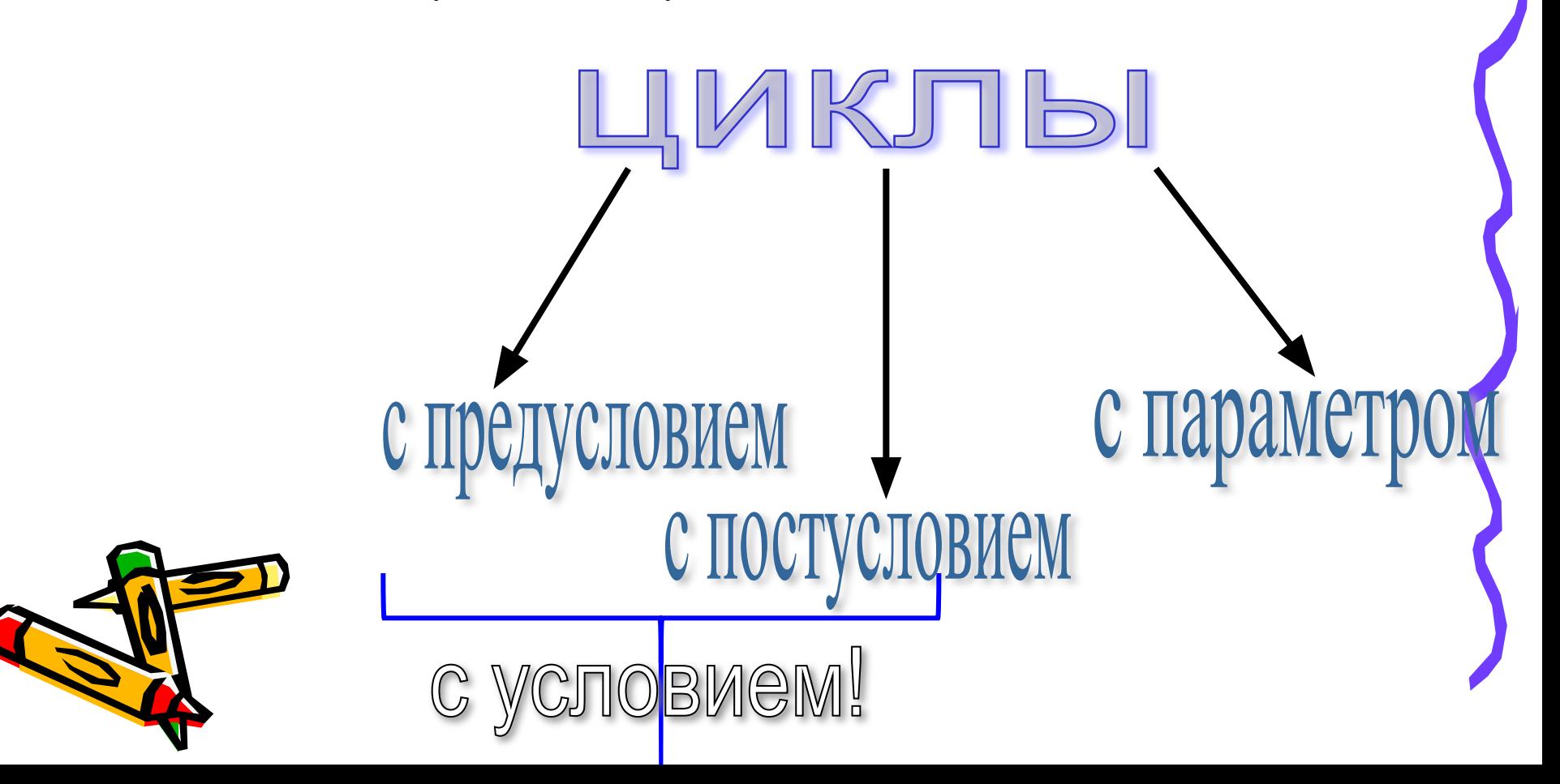

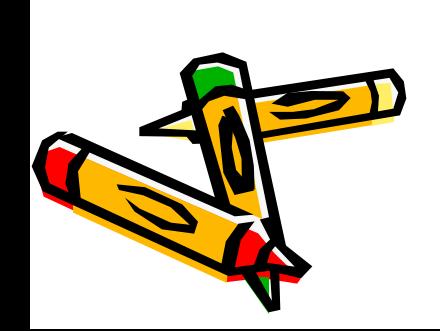

#### б) ложь.

#### ИСТИНА

## утверждение, которое обязательно принимает одно из значений: а)

# <u>Условие</u> - это некоторое

• Что такое условие?

# ЦИКЛЬІ с условием

## ОПЕРАТОРНЫЕ СКОБКИ

• Что такое операторные скобки?

Операторные скобки – это структура, обеспечивающая объединение нескольких операторов в одну команду для исполнителя.

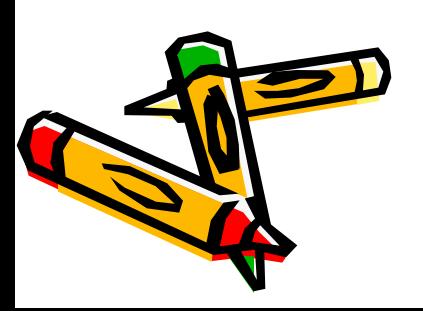

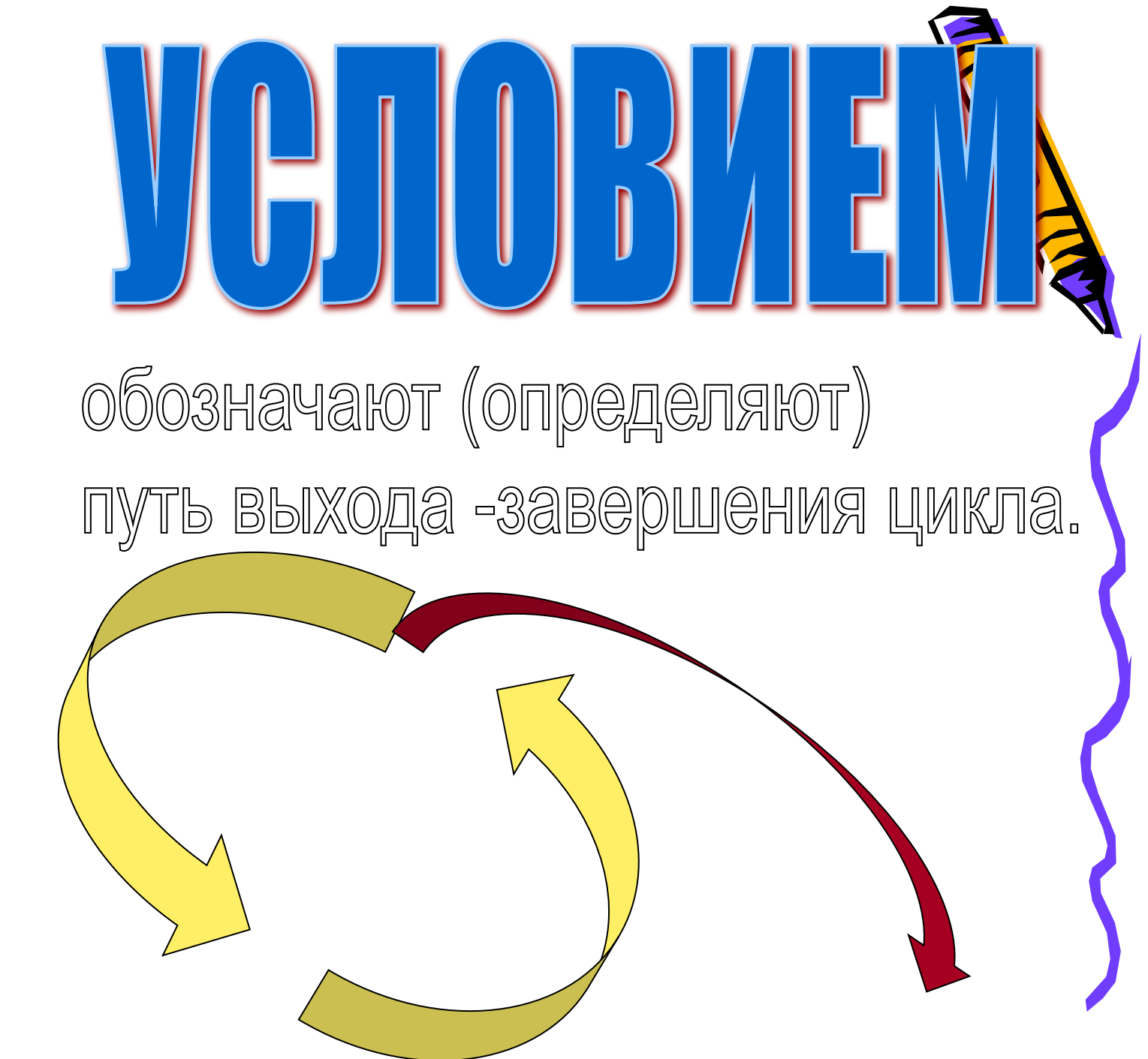

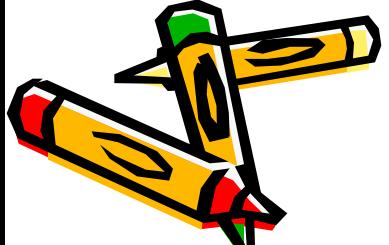

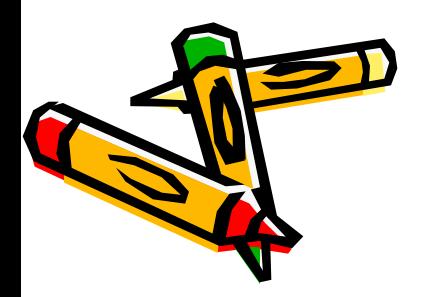

ложное, то цикл не выполнитея ни разу. Обнее на **ONGDATOD**,

• Если условие заведомо

цикла».

• Условие проверяется перед входом в цикл и называется «Условием выполнения

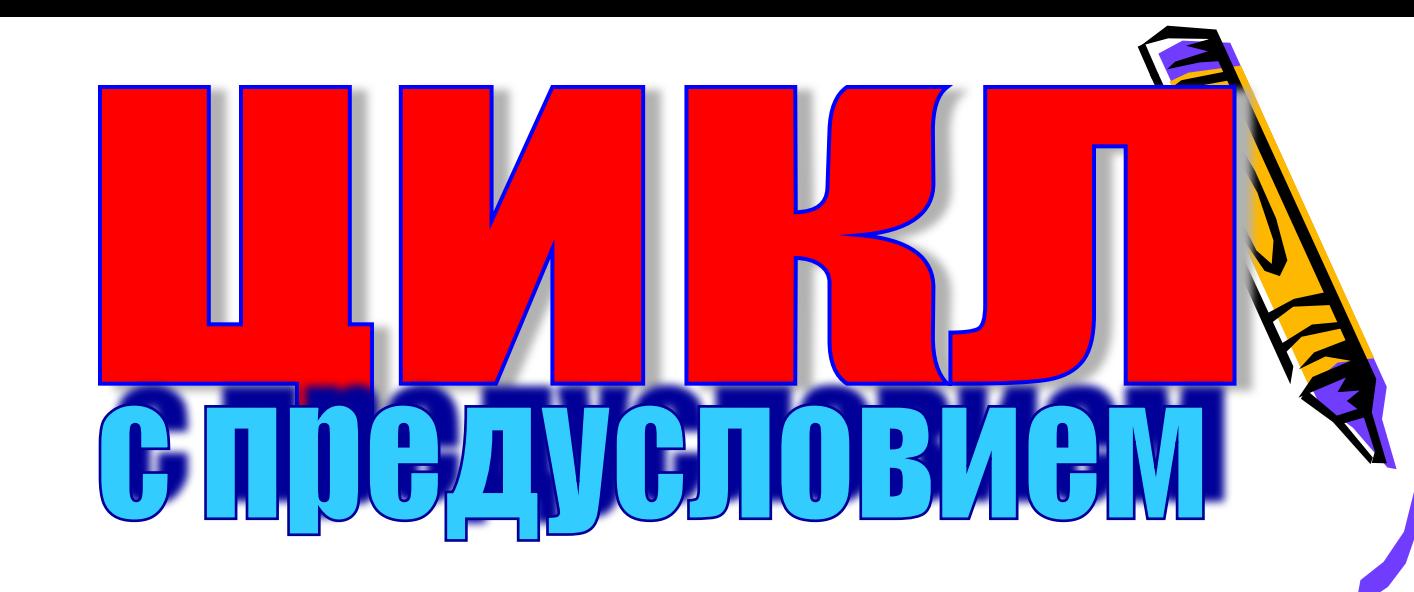

# ЦИКЛ С **ПРЕДУСЛОВИЕМ**

• Как организуется цикл с предусловием на языке Pascal?

> while <ycловие> do begin оператор1; оператор2;

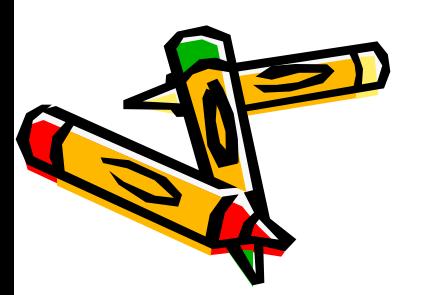

операторN; end;

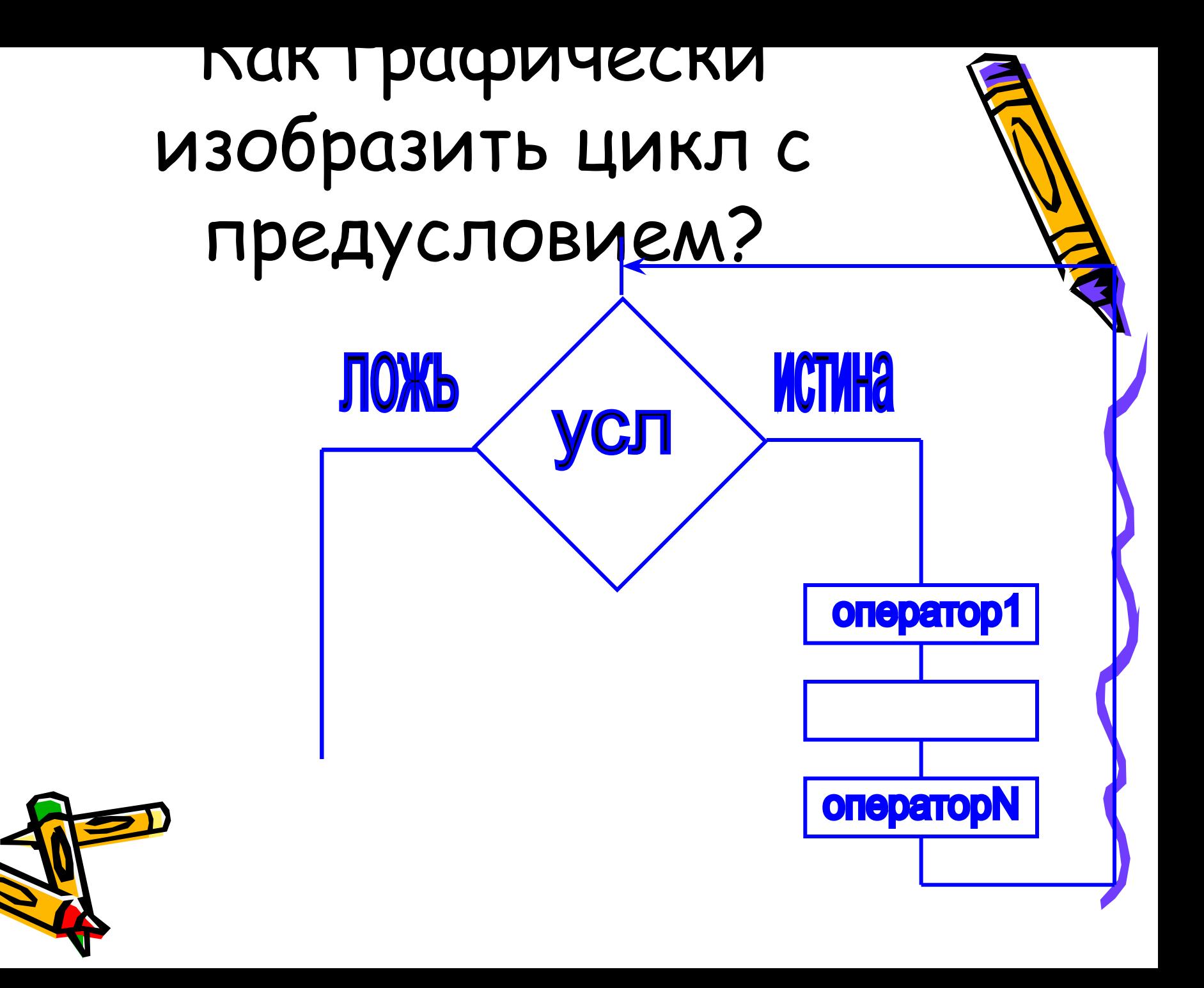

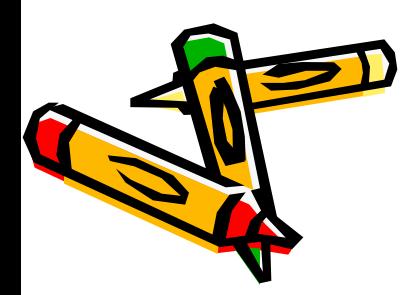

- √ В отличии от цикла с предусловием ВСЕГДА выполнится хотя бы 1 раз.
- продолжения цикла».
- √ Предполагает сначала выполнение команд, а затем проверку условия. √ Условие называется «Условием

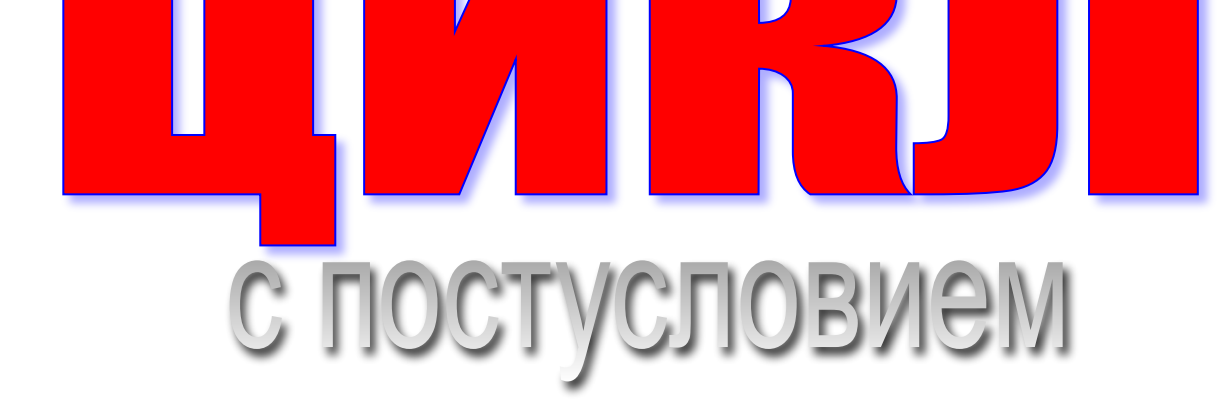

### Синтаксис Turbo Pascal

Repeat Оператор1; Оператор2;

. He tpe6yet onepatopHbIx cro6orl . . ОператорN; Until <условие>;

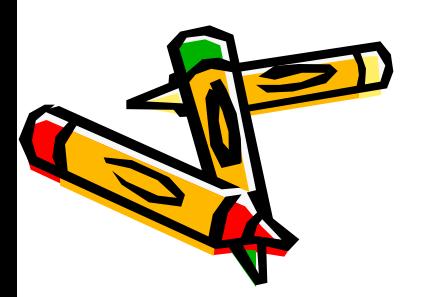

Условие формируется как **NOKA HE,**  $\tau.e.$  while a>0  $\;$  = until a<=0

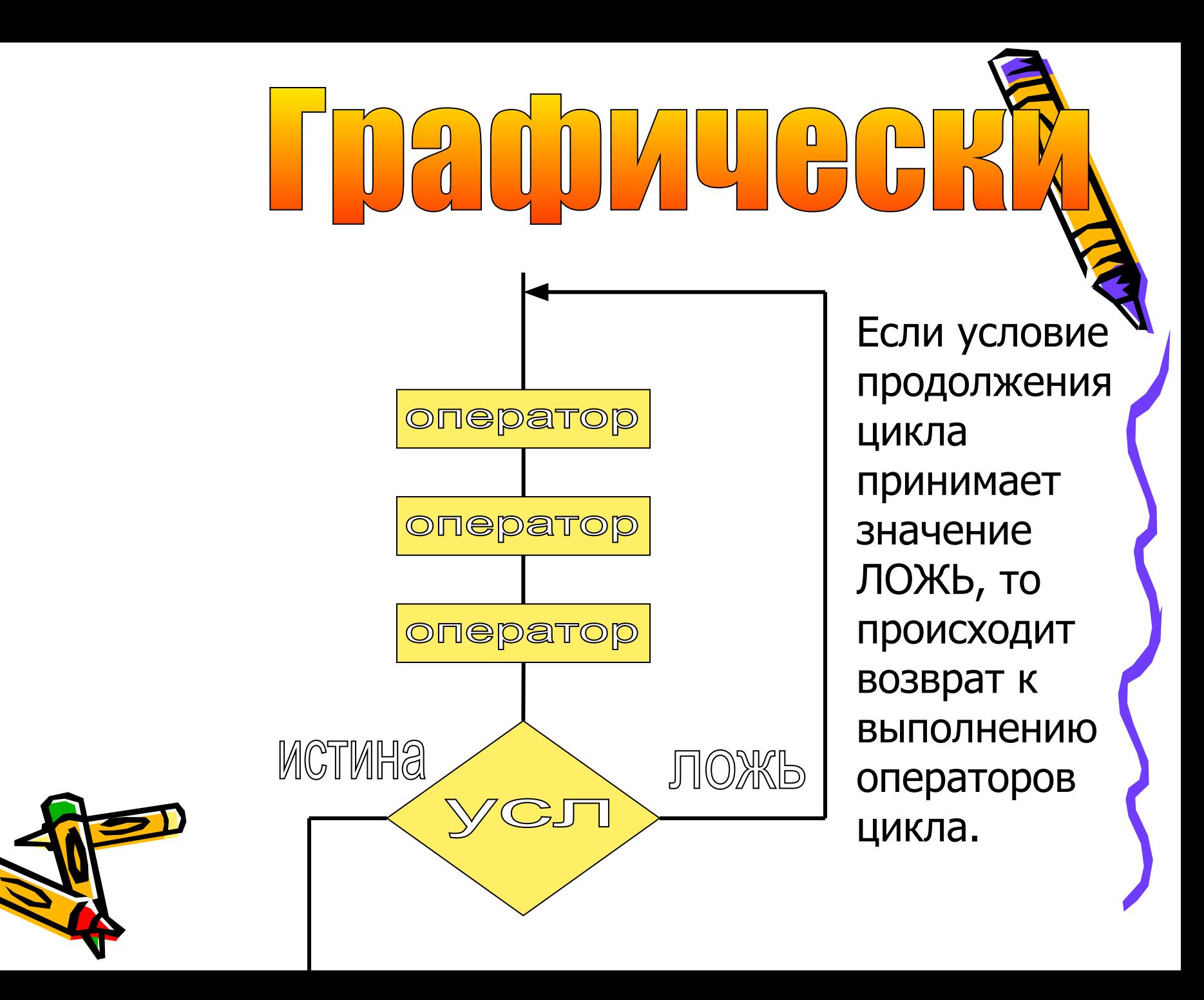

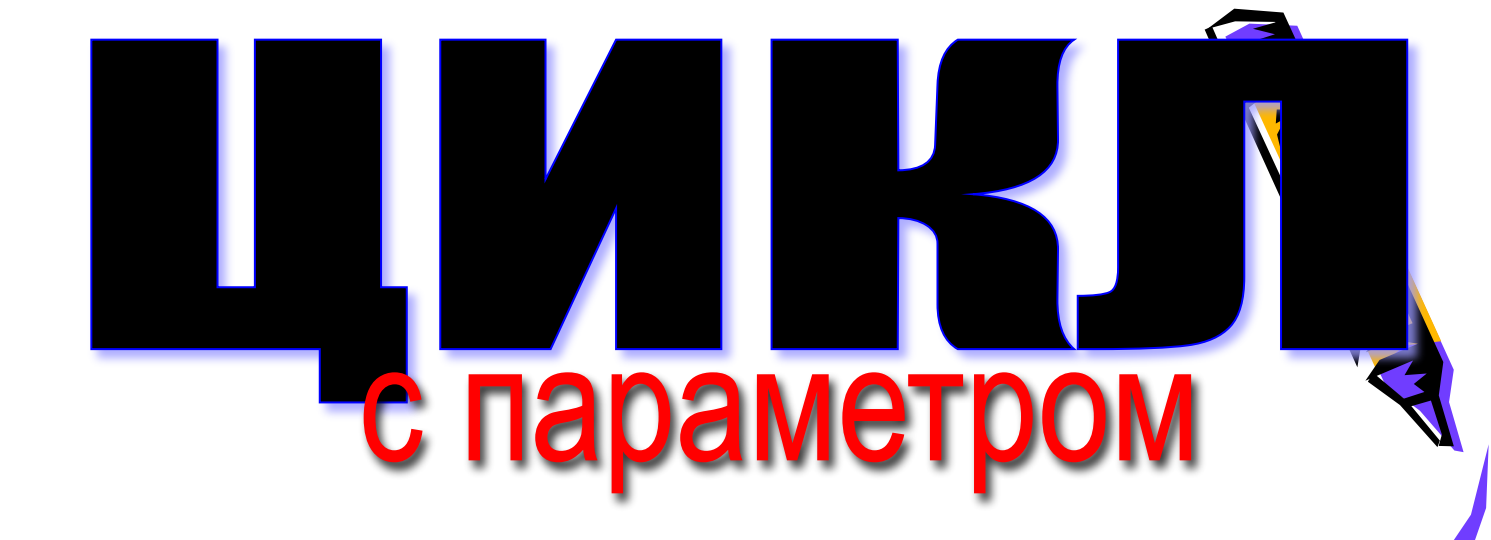

√ Предполагает выполнение команд определенное количество раз.

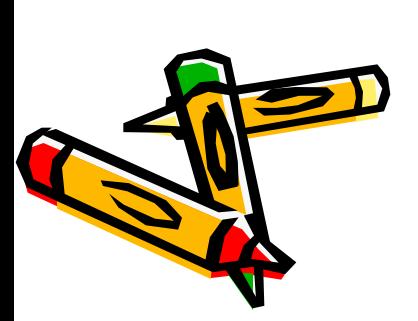

√ Цикл завершается при достижении параметрическ переменной предельного значения.

# Что такое ПАРАМЕТР?

- Это переменная целого типа которая определяет количество выполнений (повторений) цикла.
	- Как правило параметр изменяется с шагом в 1 (т.е.  $\pm 1)$

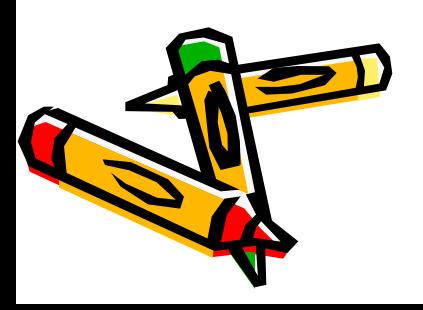

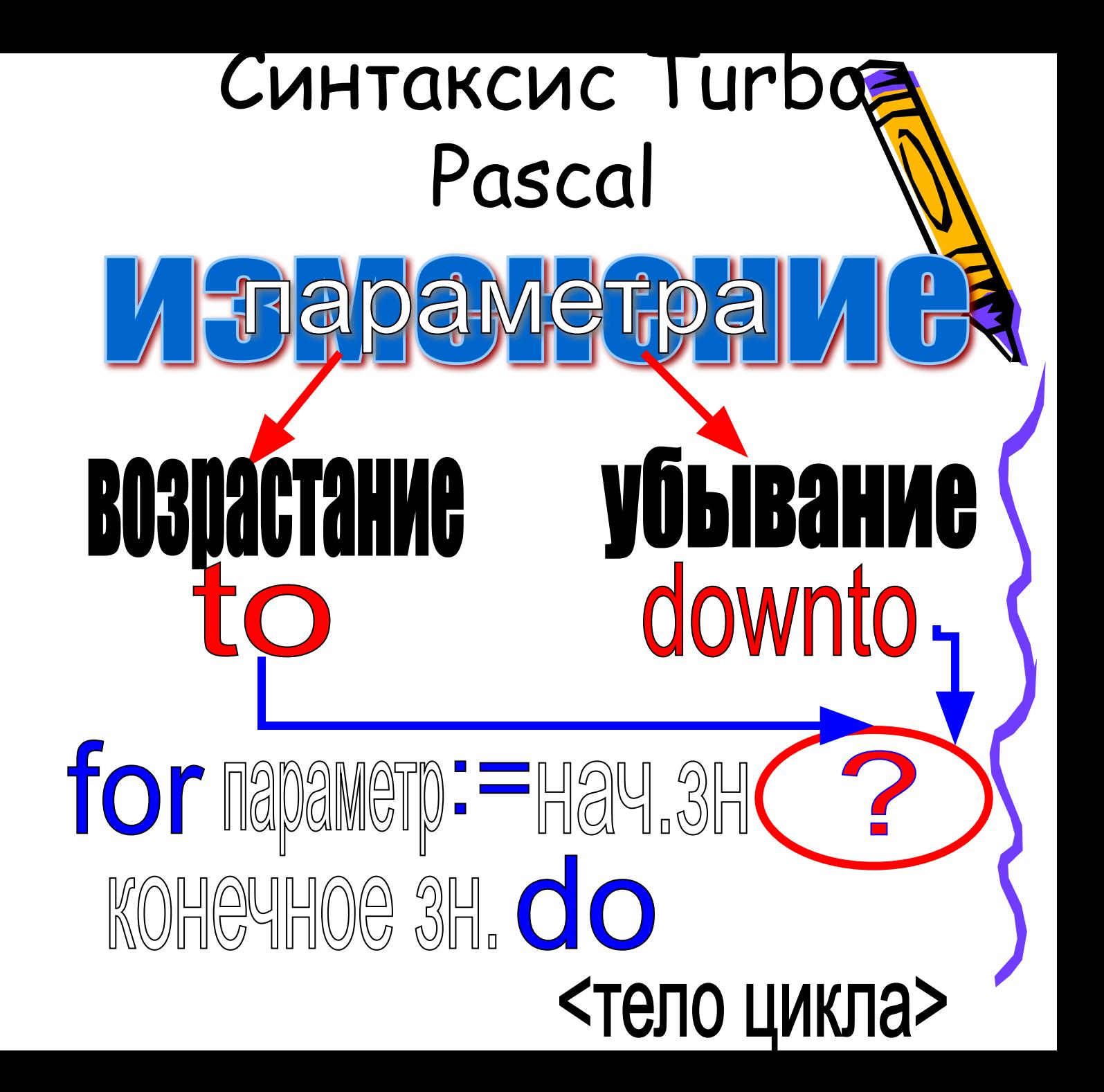

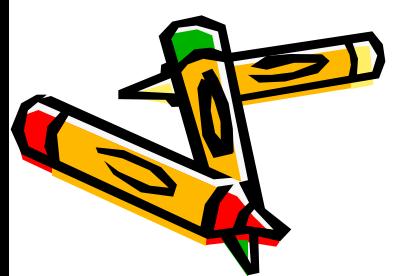

## Привести примеры

программы

Написать фрагмент

- Для изменения параметра
- i= 1, 2, 3, .. ,15
- k= 28, 27, 26, .. , 21

#### Конвертация циклов

- Циклы с условием являются полностью взаимозаменяемыми.
- Также всегда возможно заменить параметрический цикл на цикл с условием.

repeat While

# ПРИМЕР

#### Известно, что цена 1 кг конфет равна 85 руб 50 коп. Вывести стоимости 2, 3, 4 .. 10 кг конфет.

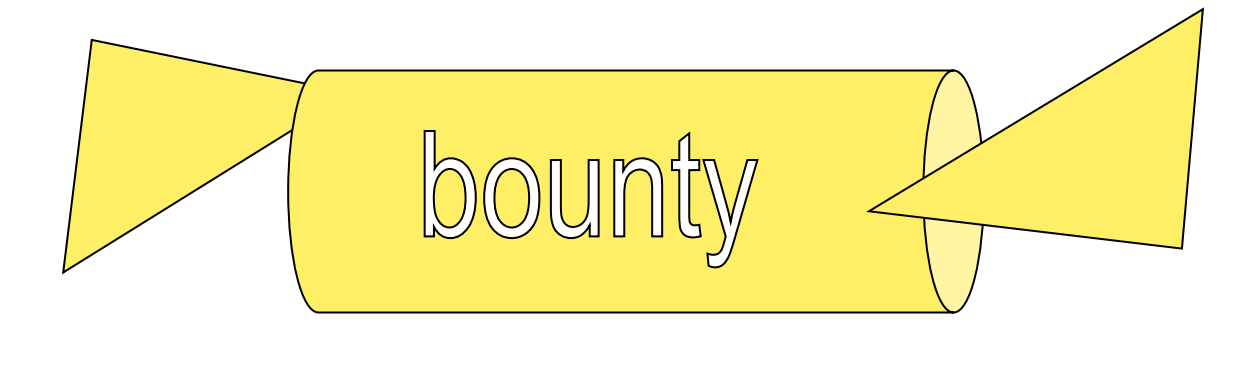

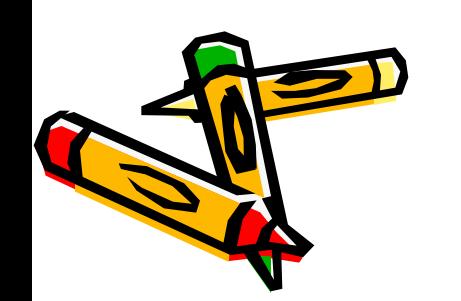

# ЗАДАНИЯ (использовать различные циклы – не

- менее 2): • Дана стоимость 1 кг конфет (ввод с клавиатуры), вывести стоимости 0.2 , 0.4 , 0.6, .., 2.4 кг
- Даны два целых числа А и В (вводятся с клавиатуры, A<B). Найти и вывести все произведения целых чисел от А до В.
- Найти сумму цифр целого числа А (вводится с клавиатуры).
- Найти количество целых трехзначных чисел, произведение цифр которых равно N(вводится е⁄қлавиатуры).

 $a_1 = 1, a_2 = 1$ 

• Вывести член чисел Фибоначчи, если  $\mathbf{\hat{y}}$  $a_{k} = a_{k-1} + a_{k-2}$  1, 1, 2, 3, 5, 8, 13,..